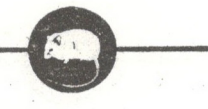

## 1970. т. 3. 646 с.: 1972. т. 4, 367 с.: 1974. т. 5, 480 с.

Иванов А.И., Штегман Б.К. Краткий определитель птиц СССР. Л., 1964, 528 с. Иванов А.И., Штегман Б.К. Краткий определитель птиц СССР. Л., 1978, 560 с. Мазунин Н.А. Сводный определитель позвоночных животных Казахстана. Алма-Ата, 1965, 222 с. Степанян Л.С. Конспект орнитологической фауны СССР. М., 1990, 727 с.

УДК 598.132 (574)

# О ПРОМЫСЛЕ АМФИБИЙ И РЕПТИЛИЙ В КАЗАХСТАНЕ

### КУБЫКИН Рудольф Александрович БРУШКО Зоя Карповна

### Институт зоологии Национальной Академии Наук Республики Казахстан

#### КУБЫКИН Р.А., БРУШКО З.К.

Қазақстандағы қос мекенділер мен бауырымен жорғалаушылардың аулануы.

Қазақстандағы қос мекенділер мен бауырымен жорғалаушылардан өнеркәсіпте көл бақа мен орта азия тасбақасы пайдаланылады. Жылына 200-250 мың бақа, өткен жылы 100 мыңнан астам, биыл 40-50 мың тасбака даярланды.

1976-1993 жылдары 2000 әртүрлі кесірткелерді ұстауға рұксат берілғен.

Жылына 400 улы жыландар (дала сұржылан, бозша жылан) және кәдімгі ток сокгы 1992-1993 жылдары 1600 улы жыланға дейін дайындауға рұқсат берілді.

## Rudolf A. KUBYKIN, Zoya K. BRUSHKO

Amphibian and reptile trade in Kazakhstan

Kazakhstan is a big supplier of amphibians and reptiles to the foreign and home markets. Marsh frogs and Horsfield's tortoises are widely procured in the republic. Catching of frogs from 1976 till 1993 was 3356500 specimens or 200-250 thousand specimens per year. In future it will remain, probably, at the same level.

Not large purveyances were made in 20-50-s, but since the early seventies its trade became regular and during 1976-1993 years 1097300 head of tortoises were procured. In connection with the depletion of trade populations annual catching of tortoised decreased from more than 100 thousand specimens in past to 40-50 thousand at present.

Organizations needs in lizards are not yet large and for the studied period - from 1976 till 1993 - about 1800 specimens realized.

Venomous snakes (Halys viper Agkistrodon halys and Orsini's viper Vipera ursini) are stored up not regularly, no more than 900 specimens yearly.

The present practice of reptiles' and amphibians' purveyances on the territory of Kazakhstan, except Horsfield's tortoises, can't greatly influence on their number. Their catching holds basically on recommendations of specialists of the Zoology Institute of the NAS RK.

Institute of Zoology NAS RK, Akademgorodok, Almaty, 480032, Kazakhstan.

Казахстан традиционно является крупным поставщиком на внешний и внутренний рынок пушнины, мяса, лекарственного сырья, диких жвотных. В разные годы видовой состав эксплуатируемых животных менялся в зависимости от запросов рынка, увеличения или уменьшения численности их в связи с деятельностью человека.

По-видимому, самые первые данные о массовых сборах амфибий относятся к эндемику Джунгарского Алатау - семиреченскому лягушкозубу. К.П. Параскив (1953) отмечал, что еще в прошлом столетии он был объектом активной торговли с Китаем. Китайские купцы скупали этих животных у жителей северной части Джунгарского Алатау и увозили их в Китай, как сырье для народной медицины. По свидетельству В.Н. Шнитникова (1913), в результате неумеренного лова «в некоторых местах, изобиловавших тритонами, последние теперь истреблены окончательно».

О заготовках других видов амфибий и рептилий имеются лишь отрывочные данные. В 1932 г. для заграницы Крайохотсоюз заготовил 27 тыс. черепах (Шнитников, 1934). К. П. Параскив (1956) сообщает об отлове в 20-40-х гг. 25 тыс. черепах и о заготовках 14 видов змей, а также самой крупной ящерицы фауны бывшего СССР - серого варана. В Южных Кызылкумах, например, в окрестностях колодца Текебая после почти полного отлова варана в 1937 г. восстановления популяции к 1941 г. не наблюдалось. В настоящее время численность варана по разным причинам сильно подорвана. Не случайно он включен в Красные книги МСОП, бывшего СССР и республик Средней Азии и Казахстана. В Казахстане в настоящее время главными причинами, влияющими на состояние популяции серого варана, являются хозяйственное освоение земель, перевыпас скота, фактор беспокойства и бесцельное уничтожение.

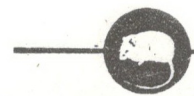

В 1967 г. по заказу зарубежных фирм в Казахстане было заготовлено и экспортировано 43 тыс. черепах. В 1973-1975 гг. Охотзоопром отловил 364 тыс. особей. Эти сведения касаются законного отлова и поддаются учету (архив Института зоологии и ПО «Охотзоопром»), но они не дают полного представления об истинных масштабах ее изъятия из природных популяций.

Например, в 50-60 гг. черепах широко использовали государственные звероводческие фермы Казахстана на оз. Балхаш и по р. Или, ежегодно заготавливая до 100 тыс. особей (Богданов, 1965). Вместе с тем совершенно не было и нет данных об объемах потребления черепах в тех же районах частными зверофермами..

Сошлемся на другие примеры. В 1963 г. для Ташкентского серпентария в Чу-Илийском междуречье и на побережье р. Или было отловлено 30 тыс. степных гадюк. В пойме р. Или бригада ловцов из 4-5 человек добывала 900-1000 этих змей в день. В июне-июле 1962-1963 гг. в окрестностях ст. Отар добыто более тысячи гадюк (Богданов, 1965). Отражают ли приведенные цифры действительный объем заготовок змей? Скорее всего они занижены, так как указанные районы уже не используются для промысла из-за низкой там численности рептилий.

Массовые заготовки щитомордника проводились также на о. Барса-Кельмес (Карпенко, 1958).

Ощутимый урон фауне амфибий и рептилий наносят сборы ради научных и учебных целей. Их отловом занимаются научные сотрудники, студенты, сотрудники краеведческих музеев, зоопарков, натуралисты станций юннатов, дворцов школьников, любители-террариумисты. Так, многолетняя полевая практика студентов КазПИ, КазГУ, ЖенПИ и ежегодный сбор ими рептилий в Илийском районе Алматинской области, наряду с другими причинами, вызвали заметное снижение численности местной герпетофауны (Мартакова, 1966).

Авторам известны случаи браконьерских массовых сборов сцинковых гекконов, разных видов змей и черепах, включая виды, внесенные в Красную книгу Казахской ССР. Так, согласно информации Совета по координации деятельности зоопарков СССР от 15 декабря 1989 г. Тульский Зооэкзотариум вывез в Германию 30 семиреченских лягушкозубов, которые являются эндемиками Джунгарского Алатау и, как уже говорилось, включены в союзную и республиканскую Красные Книги.

В прошлом (1975-1978 гг.) в Каззоокомбинате, а ныне (1992 г.) в некоторых коммерческих организациях зафиксированы факты варварского содержания черепах, когда их в ожидании спроса месяцами держали в антисанитарных условиях в переполненных загонах и без кормления.

Сейчас, когда в массе организуются различные кооперативы и совместные предприятия по эксплуатации животных ресурсов, а таможенный контроль еще не в состоянии справиться с возросшим экспортом, пресс, в частности на рептилий, возрос многократно.

Относительное упорядочение промысла амфибий и рептилий началось с организации в Институте зоологии АН КазССР в 1975 г. герпетологической группы. До этого отлов тех или иных видов амфибий и рептилий не регламентировался или же эти вопросы разрешали специалисты другого профиля.

Согласно плановым работам и при поддержке Казглавохоты стали вестись учеты численности среднеазиатской черепахи и других видов животных. С 1975 по 1982 гг. обследованы некоторые районы Алматинской, Талды-Корганской, Джамбылской, Южно-Казахстанской и Кзыл-Ординской областей. Прежде всего выявлены места, перспективные для промысла, и территории с подорванной численностью черепахи в связи с промыслом. Было выяснено, что многолетние бесконтрольные заготовки сильно истощили ресурсы черепахи на массиве Кербулак (20 км севернее г. Капчагай) в Алматинской области. Было рекомендовано изменить сроки отлова, сократить объем заготовок, соблюдать соотношение полов отлавливаемых животных, а также изменить географию промысла.

В недалеком прошлом на правобережье р. Или в песках и глинистой пустыне встречалось до 41 черепахи на гектар (Параскив, 1956). Сейчас таких скоплений в этом районе уже не существует и лишь на отдельных участках массива Кербулак плотность населения достигает 11-15 экз./га (Кубыкин, 1988). Однако эта территория и в настоящее время выделяется повышенной численностью этих животных, что послужило основанием для проектирования здесь черепашьего заказника (Перспективы формирования природно-заповедного фонда Казахстана, 1989).

В настоящее время остро стоит вопрос о сроках промысла. Несмотря на то, что ранние и крупномасштабные заготовки ведут к прямому уничтожению популяций, формировавшихся веками, заготовительные организации настаивают на крупных поставках животных и причем в ранние сроки. Ранневесеннее изъятие черепах из природы нежелательно по двум главным причинам: во-первых, из популяции изымаются потенциальные производители, не сделавшие ни одной кладки; во-вторых, отловленные рептилии, еще не успевшие набрать вес после многомесячной летне-зимней спячки, плохо переносят условия неволи.

С 1976 по 1983 гг. было заготовлено 866000, или в среднем 108250 черепах в год. И лишь начиная с 1984 г. объем их отлова удалось значительно сократить, хотя спрос оставался на высоком уровне. За это время (1984-1993 гг.) было изъято из природы 297200 голов, или в среднем в год около 30 тыс. Общий же объем контролируемых заготовок (1976-1993 гг.) составил около 1096300 голов, или в среднем около 61 тыс. особей в год. Эти черепахи собраны в основном с Арысского массива (Южно-Казахстанская обл.). Сегодня, в начале 90-х годов, эта популяция испытывает все возрастающий

## Selevinia №2, 1994 r.

пресс со стороны заготовителей как казахстанских, так и из соседних республик, что ведет к нарушению половозрастного состава, а в отдельных местах к резкому падению численности; вследствие выбраковки при отлове искусственно растет в природе число особей с различными врожденными аномалиями и травмами. Для частичного восстановления численности необходимо временно прекратить отлов черепах на Арысском массиве и переадресовать добычу на новые места их промысловых скоплений, прежде всего, на территории, предназначенные для хозяйственного освоения в Кзыл-Ординской, Южно-Казахстанской и Джамбылской областях.

Для каких целей заготавливают черепаху? В прошлом это прежде всего для кормления пушных зверей, а также гастрономических целей, затем для зоопарков, научно-исследовательских заведений, на экспорт и, несмотря на наши возражения, для домашнего содержания. В 1975 г. только в С.-Петербурге было продано через магазины 50000 черепах (газетные публикации местной прессы). И лишь в 1988 г. Охотзоопром обязался прекратить их реализацию через зоомагазины.

Охотзоопром совместно с заинтересованными организациями и с научно-методической помощью герпетологов Института зоологии НАН РК планирует экспериментальные работы по разведению среднеазиатской черепахи в полувольных условиях. Маточное поголовье предполагается сформировать из животных стерриторий, отведенных для хозяйственных нужд. Первые шаги в этом направлении уже сделаны. Так, в окрестностях г. Шымкент в 1992 г. организована первая в Республике экспериментальная ферма для полувольного разведения черепахи. Актуальность этого мероприятия очевидна, так как среднеазиатская черепаха включена в перечень видов Приложения Международной конвенции о торговле видами флоры и фауны (СИТЕС) как животное, не находящееся пока под угрозой исчезновения, но могущее оказаться в таком качестве, если торговля ею не будет строго регламентирована. Воспроизводство же в условиях полуволи позволит беспрепятственно удовлетворять запросы внешнего и внутреннего рынков.

Из амфибий одним из многочисленных видов является озерная лягушка. Увеличение или уменьшение ресурсов ее и других видов напрямую зависит от состояния водоемов. Сейчас в Казахстане сложилась благоприятная экологическая обстановка для роста численности представителей этого класса (Брушко, 1990). В результате расширения площадей под рисосеяние, создания рыбсразводных питомников и водоемов накопителей сточных вод, сооружения сети оросительных каналов и ввода в эксплуатацию все новых самоизливающихся скважин их численность, особенно озерной лягушки и зеленой жабы, в некоторых водоемах достигла значительных величин. Их широкому расселению по Казахстану способствует человек. Так, за 30-50 лет озерная лягушка преодолела расстояние от р. Или до с. Учарал (Грачев, 1971), зарегистрирована уже в Караганде (В.И. Капитонов, личн. сообщ.), Павлодаре, на Алтае (Самусев, 1981; Яковлев, 1988).

Озерная лягушка в Казахстане является широко промышляемым видом, ежегодные заготовки которой составляют 200-250 тыс, особей (архив Института зоологии). Для нужд медицинских и научноисследовательских учреждений как в Казахстане, так и за его пределами с 1978 по 1993 гг. заготовлено 3356500 голов. Такой объем промысла, по-видимому, сохранится и в будущем, а, возможно, и возрастет, так как перепромысел озерной лягушки благодаря широкому распространению и высокой численности пока не грозит.

Однако следует учитывать полезную роль лягушек в некоторых экосистемах, где они являются главными регуляторами численности беспозвоночных - вредителей сельскохозяйственных культур. Например, в Индии, признанной крупнейшим поставщиком земноводных на мировой рынок, уже столкнулись с отрицательными последствиями чрезмерного их вылова; уменьшение их численности ведет к вспышке вредителей, что в свою очередь повышает расходы пестицидов и т.д. (Даревский, Орлов, 1988)

Другое массовое и широко распространенное животное в Казахстане - зеленая жаба. Она является перспективным объектом заготовок для получения яда, интерес к которому особенно возрос в последнее время (Вальцева, Крылов, 1989). Только за три года (1987, 1988, 1993) отловлено для этих целей минимум 8500 особей, и объем ее заготовок в будущем, видимо, будет увеличиваться.

Потребность различных организаций в ящерицах (агамы, круглоголовки, гекконы, ящурки, ящерицы) пока невелик, и за исследуемое время (1976-1993 гг.) их реализовано не более 1800 особей. Заготавливаются они в основном для различных зоопарков и любителей-террариумистов

В недалеком прошлом небольшим спросом пользовались неядовитые змеи. Только с 1978 по 1981 гг. их заготовлено 11066, в 1984 г. была заявка на 1000 и в 1991, 1993 гг. - на 2700 особей (змей и ящериц).

Сейчас Охотзоопром проявляет интерес к ядовитым змеям, так как существует потребность на яды степной гадюки и палласова щитомордника, обитающих в Казахстане. Кроме упомянутых массовых заготовок этих змей, в литературе нет других сведений. А между тем авторам известно, что такие отловы регулярно ведут ловцы для серпентариев других республик, например, города Бишкек. С 1985 г. Охотзоопром организовал свой серпентарий и за три года отловил около 400 щитом ордников. В 1991 г. потребность в щитоморднике оценена в 400 голов, а в 1992, 1993 гг. - уже в 900. В 1988 г. заготовлено 100 степных гадюк, а в 1992, 1993 гг. - 1600.

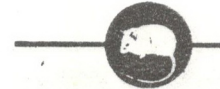

К сожалению, специальных учетов численности ядовитых змей на территории Казахстана не проводится и их ресурсы неизвестны. Учитывая биологические особенности этих животных, отлов следует проводить осенью после появления приплода. В случае рождения молодняка в неволе, пока не отработана методика содержания, его следует выпускать в места отлова. Поскольку эти условия по разным причинам заготовителями не выполняются, Институт зоологии НАН РК вынужден идти по пути сокращения объема заготовок.

В заключение можно сказать, что в настоящее время существующая практика заготовок амфибий и рептилий на территории Казахстана, за исключением среднеазиатской черепахи, не может существенно повлиять на их численость, в основном отлов производится под контролем Казглавживохраны и по рекомендациям специалистов Института зоологии НАН РК. Однако слабый контроль со стороны Главохотинспекции позволяет заготовителям из других республик производить браконьерский отлов в Казахстане среднеазиатской черепахи, ядовитых змей и некоторых «экзотических» ящериц.

# Литература

Богданов О.П. Экология пресмыкающихся Средней Азии. Ташкент, 1965, 280 с.

Брушко З.К. Влияние антропогенных факторов на фауну наземных позвоночных // Редкие животные пустынь. Алма-Ата, 1990, с. 23-34.

Вальцева И.Г., Крылов В.Н. К технологии лекарственного средства на основе яда жаб // Вопросы герпетологии (автореф. докл.). Киев, 1989, с. 304-305.

Грачев В.А. Новые данные о расселении озерной лягушки в Казахстане // МОИП. Отд. биол. 1971, B.4. c. 123-124.

Даревский И.С., Орлов Н.Л. Редкие и исчезающие животные. Земноводные и пресмыкающиеся. М. 1988, 463 с.

Мартакова З.И. О некоторых рептилиях Алма-Атинской области и их охране// Охрана и рациональное использование ресурсов дикой живой природы. Алма-Ата. 1966, с. 134-135.

Карпенко В.П. Распространение и экология щитомордника Ancistrodon halys (Pallas, 1776) // Автореф. дисс. ... канд. биол. наук. Ташкент. 1958, с. 3-18.

Кубыкин Р.А. Плотность населения среднеазиатской черепахи в некоторых районах Алма-Атинской и Талды-Курганской областей // Экология. 1988, N1, с. 80-83.

Параскив К.П. Семиреченский тритон (лягушкозуб) // Изв. АН КазССР. Сер. биол. 1953, N8, с. 47-56

Параскив К.П. Пресмыкающиеся Казахстана. Алма-Ата. 1956, 228 с.

Перспективы формирования природно-заповедного фонда Казахстана. Ответ. ред.: Е.В. Гвоздев, А.Л. Андрейчук. Алма-Ата. 1989, 88 с.

Самусев И.Ф. Расширение ареала озерной лягушки (Rana ridibunda) в Казахстане // Изв. АН КазССР. Сер. биол. 1981, N4, с. 27-28.

Шнитников В.Н. Несколько данных о семиреченском тритоне (Ranidens sibiricus Kessler) // Ежегодн. зоол. музея АН. 1913, т. 18, N53 Спб. с. 53-61.

Шнитников В.Н. Животный мир Казахстана. Южный Казахстан. М.-Алма-Ата, 1934, 198 с.

Яковлев В.А. Расселение озерной лягушки на Алтае // Исчезающие, редкие и слабоизученные растения и животные Алтайского края и проблемы их охраны. Тез. докл. к конф. Барнаул, 1988, с. 100- $101.$ 

Заметки

**YAK 597 585 (574 53)** 

# АМУРСКИЙ БЫЧОК В ТАЛАС-АСИНСКОМ БАССЕЙНЕ

Экспедицией Института зоологии 19-25 июня 1993 г. проведены фаунистические ихтиологические исследования озер Бийликоль и Акколь и р. Аса Жамбылской области Талас - Асинского бассейна. У впадения р. Аса в оз. Бийликоль и в р. Аса ниже оз. Акколь нами обнаружены два экземпляра амурского бычка (Rhinogobius similis Gill). Это перва находка данного вида в Талас-Асинском бассейне. Ранее амурский бычок в бассейнах Таласа и Сарысу обнаружен не был (Рыбы Казахстана, т. 5, 1992). Обе рыбки оказались половозрелыми самками (L=38 mm, 1=32 mm, Q=0,67 g) По внешнему виду не отличаются от описания амурского бычка из р. Или. Всего нами обнаружено 7 видов рыб: плотва, таласский елец, лещ, серебрянный карась, сазан, амуский чебачек, судак и амурский бычок, из которых только таласский елец является аборигеном данного бассейна.

> МИТРОФАНОВ И. В. (Институт зоологии НАН РК)